# **Clackamas Community College**

Online Course/Outline Submission System

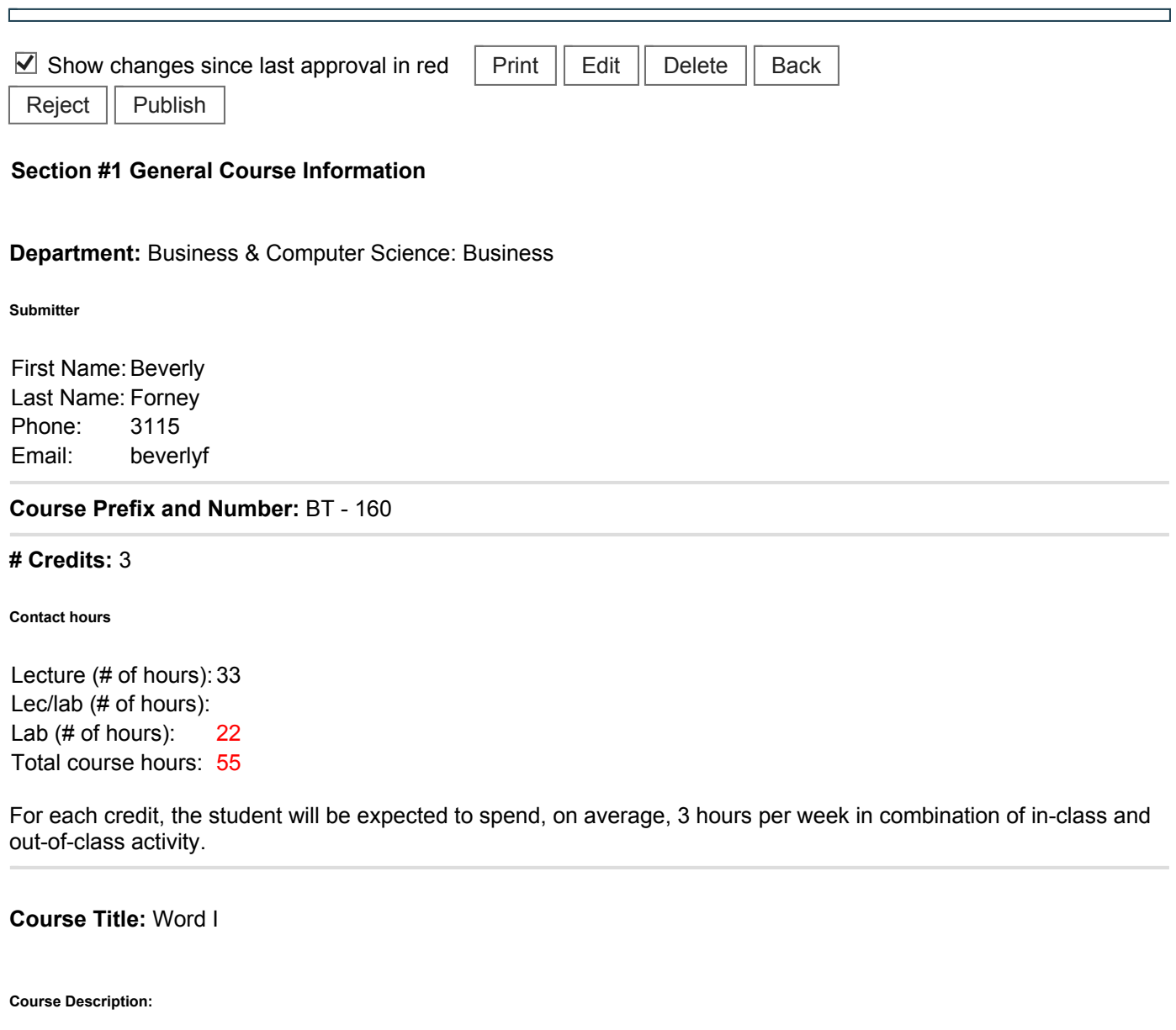

Introductory-level course where students learn basic concepts of the Word software program. This course is designed for students who have no or little knowledge of Word.

**Type of Course:** Career Technical Preparatory

**Is this class challengeable?**

**Yes**

**Can this course be repeated for credit in a degree?**

**No**

**Is general education certification being sought at this time?**

#### **No**

**Does this course map to any general education outcome(s)?**

#### **No**

**Is this course part of an AAS or related certificate of completion?**

# **Yes**

**Name of degree(s) and/or certificate(s):** Business AAS & Certificate

**Are there prerequisites to this course?**

#### **Yes**

**Pre-reqs:** BT-120 or instructor consent

**Have you consulted with the appropriate chair if the pre-req is in another program? Yes (A 'Yes' certifies you have talked with the chair and have received approval.)\***

**Are there corequisites to this course?**

## **No**

**Are there any requirements or recommendations for students taken this course?**

**Yes**

**Recommendations:** 35 words per minute typing skill

## **Requirements:** None

**Are there similar courses existing in other programs or disciplines at CCC?**

## **No**

**Will this class use library resources?**

## **Yes**

**Have you talked with a librarian regarding that impact?**

## **No**

**Is there any other potential impact on another department?**

# **No**

**Does this course belong on the Related Instruction list?**

**No**

## **GRADING METHOD:**

A-F or Pass/No Pass

# **Audit: No**

**When do you plan to offer this course?**

# ✓ **Winter**

**Is this course equivalent to another?**

If yes, they must have the same description and outcomes.

**No**

**Will this course appear in the college catalog?**

#### **No**

**Will this course appear in the schedule?**

#### **No**

**Student Learning Outcomes:** 

Upon successful completion of this course, students should be able to:

1. create, retrieve, edit, save, and print documents such as tables, letters, memos, and reports;

2. demonstrate the ability to proofread documents for spelling and grammar and revise effectively to produce mailable documents,

3. apply specialized formatting to characters, paragraphs, and documents;

4. use file management concepts to organize and maintain documents,

5. demonstrate the ability to customize documents using headers, footers, page numbering, and backgrounds;

6. create and format tables and SmartArt,

7. exhibit the ability to enhance documents with images, styles, themes, columns, WordArt, and shapes;

8. create and edit documents by merging MS Office applications.

*This course does not include assessable General Education outcomes.*

#### **Major Topic Outline:**

LEVEL 2. UNIT 1. FORMATTING AND CUSTOMIZING DOCUMENTS

1. Customizing Paragraphs and Pages—insert custom numbers and bullets, multilevel list numbering, and customized headers and footers; creating and formatting a chart; printing features.

2. Proofing Documents—checking spelling and grammar options; creating a custom dictionary; using the Thesaurus and research information.

3. Automating and Customizing Formatting—customizing AutoCorrect; creating, inserting, sorting, editing, and deleting Quick Parts and building blocks; and inserting fields and customizing the Quick Access toolbar.

4. Customizing and Navigating in a Document—create, apply, save, edit, and delete custom themes and Quick Styles; create and navigate bookmarks; insert hyperlinks; and create a cross-reference.

LEVEL 2. UNIT 2. REFERENCING AND SHARING INFORMATION

5. Inserting Special Features and References—sorting text in paragraphs and columns; sorting records in a data

source; insert nonbreaking spaces; finding and replacing special characters; create, manipulate, and print footnotes and endnotes, and citations and bibliographies.

6. Creating Specialized Tables and Indexes—create, customize, and update and/or delete a table of contents, index, table of figures, and table of authorities.

7. Working with Shared Documents—insert, edit, print, and delete comments; tracking changes for shared documents, including customizing changing options, accepting/rejecting revisions, and comparing documents; and combining documents.

8. Protecting and Preparing Documents—protecting documents by restricting formatting and editing, with a password, and as read only; prepare document for distribution by modifying properties, inspecting, encrypting, and restricting permission; create and remove a digital signature; and compatibility checker and customizing Word options.

**Does the content of this class relate to job skills in any of the following areas:**

- 1. Increased energy efficiency **No**
- 2. Produce renewable energy **No**
- 3. Prevent environmental degradation **No**
- 4. Clean up natural environment **No**
- 5. Supports green services **No**

Percent of course: 0%

**First term to be offered:**

# **Next available term after approval**

: